# **CURSO DE ESPECIALIZACIÓN** FUNDAMENTOS DE<br>INTELIGENCIA ARTIFICIAL

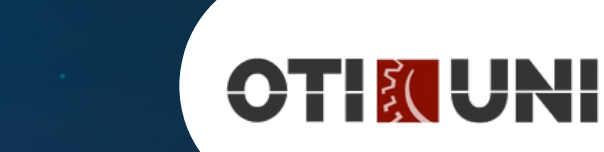

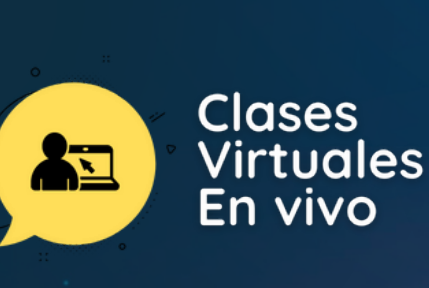

# **INTRODUCCIÓN**

En este curso de Inteligencia Artificial con Python, exploraremos las principales técnicas y herramientas utilizadas en el campo de la inteligencia artificial, centrándonos en la programación con el lenguaje Python. Abordaremos una variedad de temas, desde los fundamentos del aprendizaje automático hasta la construcción de redes neuronales profundas, proporcionando a los participantes una introducción sólida al emocionante mundo de la inteligencia artificial.

Este curso proporcionará a los participantes las habilidades necesarias para comenzar a explorar y aplicar técnicas avanzadas de inteligencia artificial utilizando Python, equipándolos para abordar desafíos en una variedad de campos, desde la ciencia de datos hasta la visión por computadora y el procesamiento de lenguaje natural.

Este plan de curso ofrece una introducción sólida a Machine Learning, Deep Learning e Inteligencia Artificial, abordando temas clave y proporcionando ejemplos prácticos para que los participantes se familiaricen con la implementación en Python.

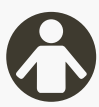

# **PÚBLICO OBJETIVO**

Este curso está dirigido a estudiantes universitarios, profesionales académicos y técnicos de diversas disciplinas interesados en adquirir habilidades en el campo de la inteligencia artificial utilizando Python como herramienta principal. No se requiere experiencia previa en programación, pero es útil tener un conocimiento básico de Python y conceptos matemáticos.

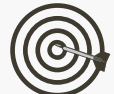

## **OBJETIVO**

- Familiarizarse con el entorno de desarrollo de Python y las herramientas necesarias para ejecutar código de inteligencia artificial.
- Aprender a implementar algoritmos de aprendizaje automático utilizando bibliotecas populares como Scikit-Learn.
- Explorar el desarrollo de redes neuronales artificiales utilizando bibliotecas como Tensor Flow y Keras.
- Entender cómo crear y gestionar eficientemente conjuntos de datos para entrenar modelos de inteligencia artificial.
- Dominar la generación de gráficos y visualizaciones de datos utilizando herramientas disponibles en Python.

# **BENEFICIOS**

- Certificación a nombre de OTI-UNI.
- Profesores por taller capacitados por OTI –UNI.
- Aumentar las habilidades creativas, lógicas y de trabajo en equipo.
- Ambientes tecnológicos y materiales pedagógicos por estudiante.

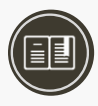

# **CERTIFICACIÓN**

#### **1. Certificado**

Al haber aprobado todos los módulos del Curso/Programa con un promedio ponderado no menor a 14 se le otorga al participante un Diploma a nombre de la Universidad Nacional de Ingeniería.

#### **2. Constancia de Asistencia**

Al participante que no cumpla con los requisitos de certificación, se le otorgará una Constancia de Asistencia del Curso, para lo cual el alumno deberá contar con una asistencia a clase mínima del 80% y nota aprobatoria. En el caso de no cumplir con dicho requerimiento no se emitirá dicha Constancia.

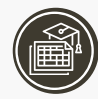

# **PLAN DE ESTUDIOS**

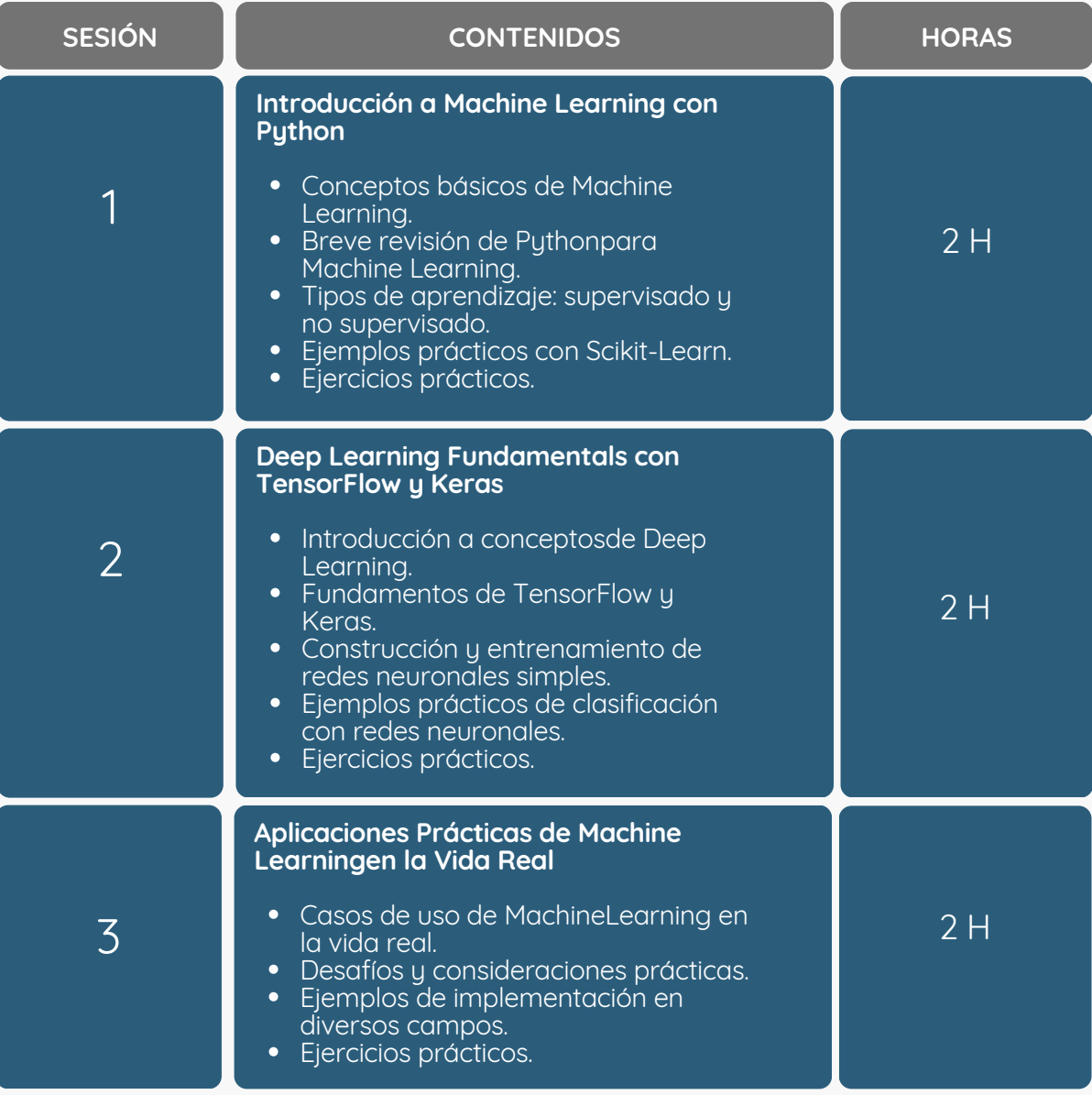

# **PLAN DE ESTUDIOS**

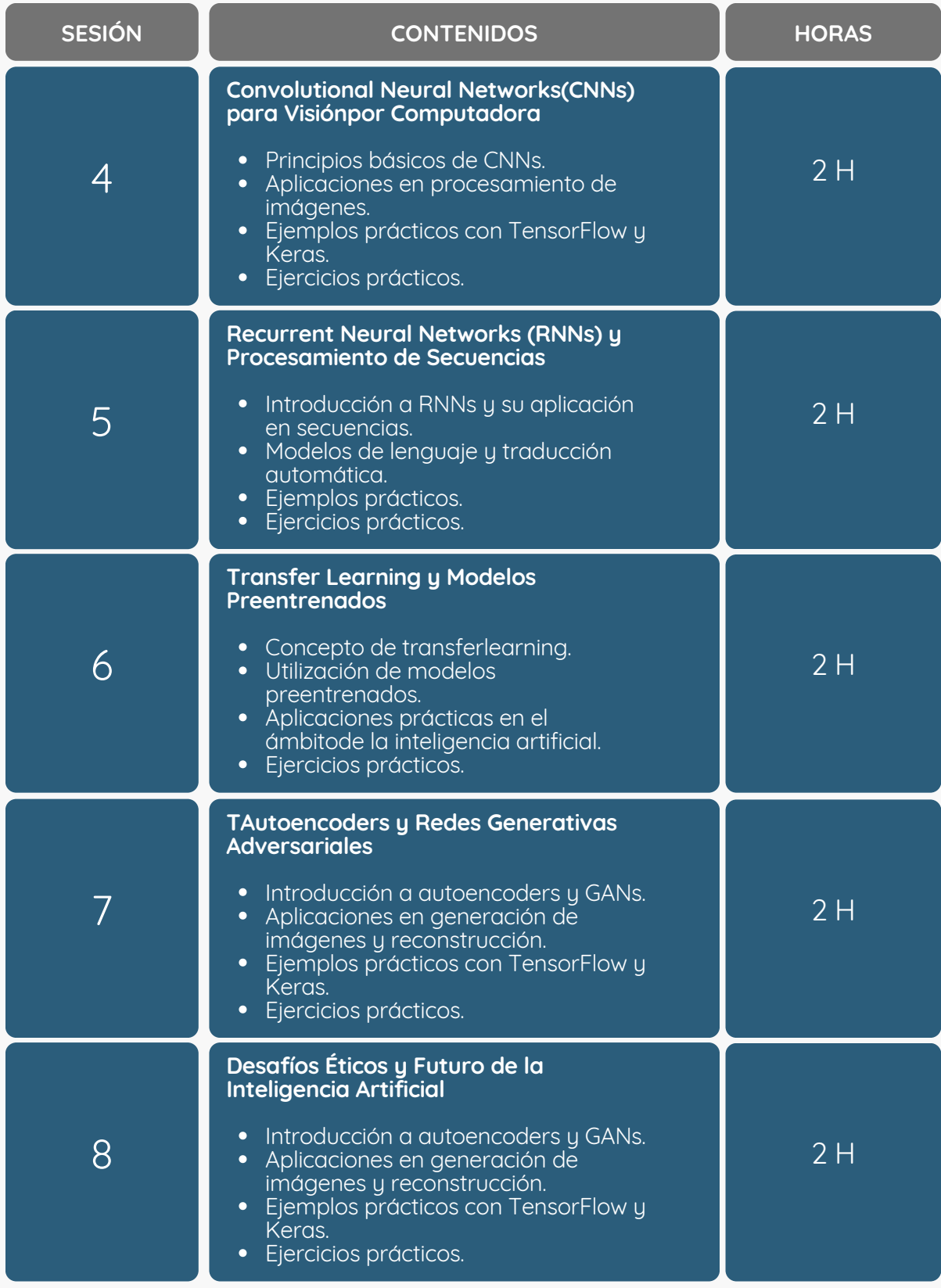

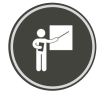

## **DOCENTE\***

#### **GianCarlos Céspedes Mass**

Docente de matemáticas, ciencias, programación y robótica. Especialista en el dictado de cursos de programación, informática y robótica en niños y adolescentes con más de 5 años de experiencia trabajando en instituciones públicas y privadas.

*(\*) La Universidad se reserva el derecho de cambiar algún docente por contingencias inesperadas.*

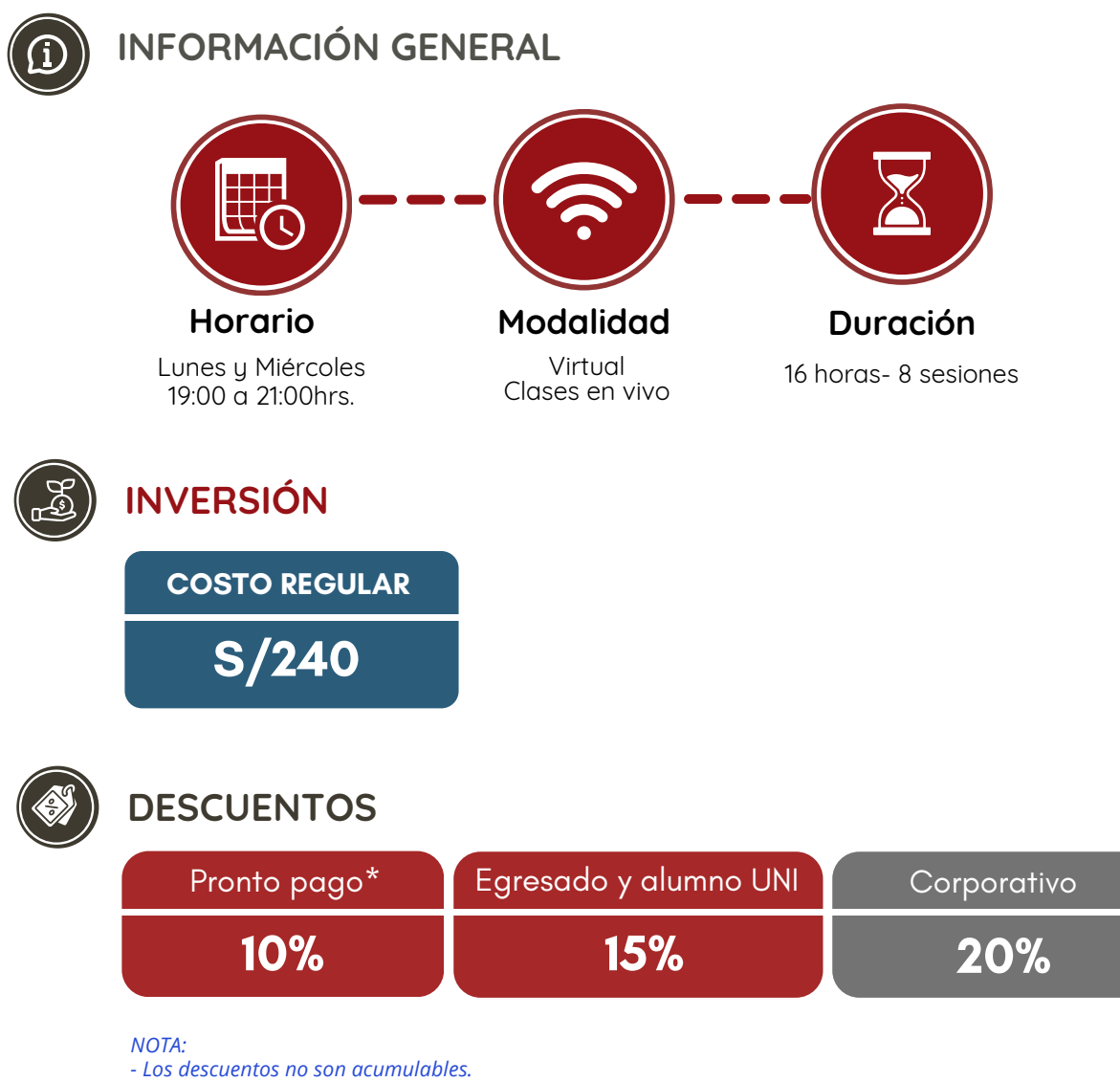

*- Descuento por pronto pago: Válido hasta diez (10) días antes del inicio de clases del curso/programa.*

- Para acceder al descuento por ser egresado o alumno UNI, el participante deberá tener habilitado su correo *institucional UNI.*

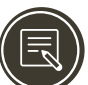

# **PROCESO DE INSCRIPCIÓN**

Los siguientes documentos deberán ser enviado al correo electrónico: **programas.oti@uni.edu.pe**

- **1.** Completar y firmar la Ficha de Inscripción
- **2.** Completar y firmar el Reglamento y Términos y Condiciones de Cursos/Programas
- **3.** Copia simple del DNI *(legible, ambas caras)*
- **4.** Carta de Compromiso de la Empresa *(sólo en el caso que la institución financie el programa)* **5.**Voucher de pago

Nota: Una vez enviado los documentos solicitados vía correo electrónico, el participante deberá esperar la confirmación para *realizar el pago por la matrícula.*

**MODALIDADES DE PAGO**

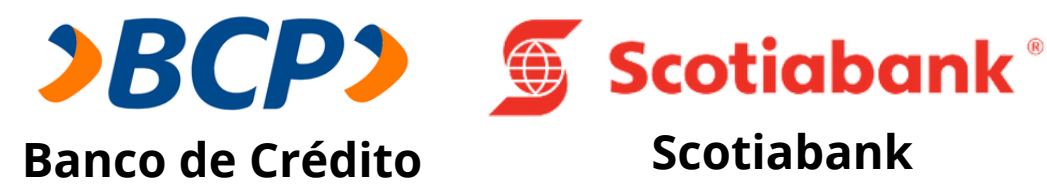

**PASO 1:** Solicita a un asesor de ventas de la Unidad de Capacitación activar el ID personal. Indicando los siguientes datos: nombre y apellidos, número de documento de identidad (DNI o pasaporte), correo electrónico, número de celular y monto a pagar.

**(\*) En el caso de requerir factura, se solicitará los siguientes adicionales: R.U.C, Razón Social, Domicilio Fiscal y correo electrónico donde se enviará dicha factura.**

**PASO 2:** Procede a realizar el pago a través de los siguientes canales de pagos autorizados.

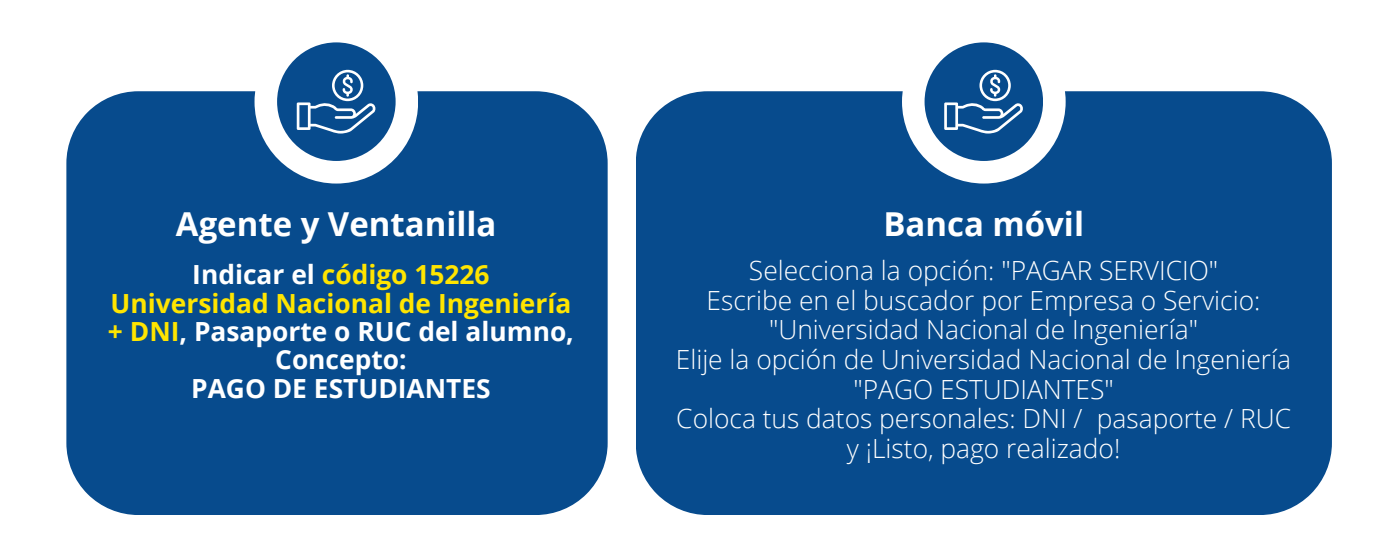

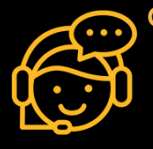

**COMUNÍCATE CON UN ASESOR Estrella Pérez** +51 919 676 934 programas.oti@uni.edu.pe **Horario de atención Lun a Vie 09:00 a 16:00hrs.** Unidad de Capacitación

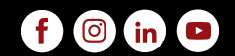